# МИНИСТЕРСТВО НАУКИ И ВЫСШЕГО ОБРАЗОВАНИЯ РОССИЙСКОЙ ФЕДЕРАЦИИ

ФЕДЕРАЛЬНОЕ ГОСУДАРСТВЕННОЕ БЮДЖЕТНОЕ ОБРАЗОВАТЕЛЬНОЕ УЧРЕЖДЕНИЕ ВЫСШЕГО ОБРАЗОВАНИЯ «РЯЗАНСКИЙ ГОСУДАРСТВЕННЫЙ РАДИОТЕХНИЧЕСКИЙ УНИВЕРСИТЕТ ИМЕНИ В.Ф. УТКИНА»

КАФЕДРА СИСТЕМ АВТОМАТИЗИРОВАННОГО ПРОЕКТИРОВАНИЯ ВЫЧИСЛИТЕЛЬНЫХ СРЕДСТВ

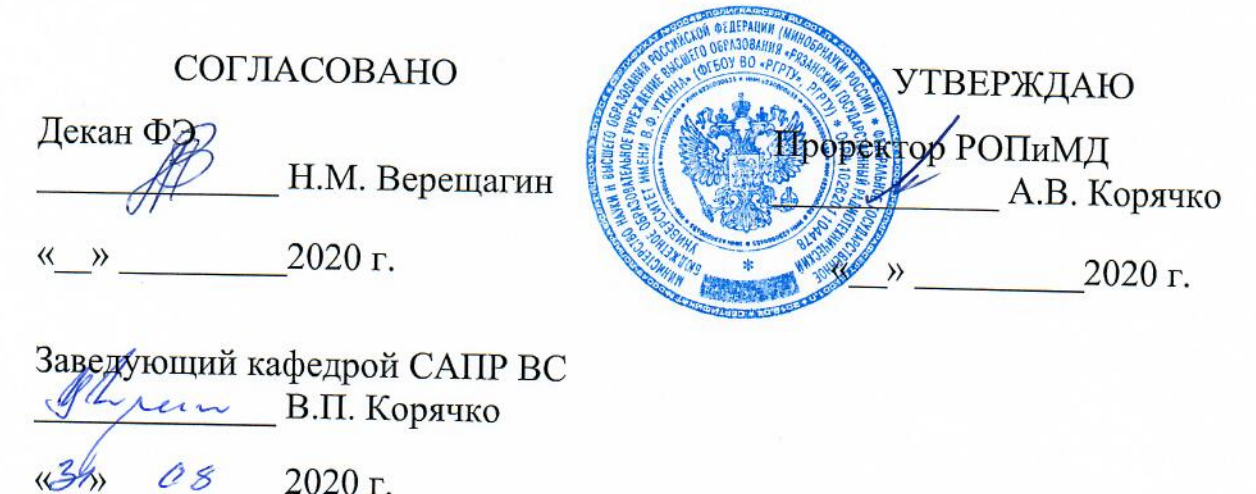

# РАБОЧАЯ ПРОГРАММА ДИСЦИПЛИНЫ

# Б1.В.05 «Проектирование интегральных схем и микропроцессоров»

Направление подготовки

11.03.03 Конструирование и технология электронных средств

Направленность подготовки

Конструирование и технология электронно-вычислительных средств

Уровень подготовки - бакалавриат

Квалификация (степень) выпускника - бакалавр

Форма обучения - очная

Рязань, 2020 г.

#### ЛИСТ СОГЛАСОВАНИЙ

Рабочая программа составлена с учетом требований федерального государственного образовательного стандарта высшего образования по направлению подготовки 11.03.03 "Конструирование и технология электронных средств", утвержденного приказом № 928 от 19 сентября 2017 г.

Разработчики доцент каф. САПР ВС<br>Дислин Копейкин Ю.А. (подпись)  $(\Phi$ <sub>M</sub>.O.)

Программа рассмотрена и одобрена на заседании кафедры САПР ВС

31, 08, 2020 г., протокол № 1

Заведующий кафедрой Систем автоматизированного проектирования вычислительных средств

 $\mathcal{M}/L$ / $\sim$ (NO)

# **1. ЦЕЛЬ И ЗАДАЧИ ОСВОЕНИЯ ДИСЦИПЛИНЫ**

*Целью освоения дисциплины* является изучение конструкций современных интегральных микросхем (ИМС), их основных параметров и характеристик, методов автоматизированного проектирования изделий микроэлектроники, основ разработки оптимальных конструкций ИМС и микросборок частного применения для повышения эффективности и качества современной ЭВС, отвечающих целям их функционирования, требованиям надежности, дизайна, условиям эксплуатации, маркетинга.

### *Задачи дисциплины:*

1) Получение знаний по основным принципам функционирования устройств интегральной и функциональной микроэлектроники (МЭ);

2) Получение знаний по основным принципам функционирования оптимального проектирования изделий интегральной и функциональной МЭ, в том числе методов автоматизированного проектирования изделий МЭ с помощью САПР МЭ;

3) Формирование способности учитывать современные тенденции развития электроники, измерительной и вычислительной техники, информационных технологий в своей профессиональной деятельности.

# **2. МЕСТО ДИСЦИПЛИНЫ В СТРУКТУРЕ ОБРАЗОВАТЕЛЬНОЙ ПРОГРАММЫ**

Дисциплина реализуется в рамках части формируемой участниками образовательных отношений плана ОПОП по профилю "Конструирование и технология электронно-вычислительных средств " направления 11.03.03 Конструирование и технология электронных средств.

Дисциплина изучается по очной форме обучения на 4 курсе в 7 семестре.

*Пререквизиты дисциплины*. Для освоения дисциплины обучающийся должен иметь компетенции, полученные в результате освоения дисциплин «Электротехника и электроника» (программа бакалавриата), «Схемо- и системотехника ЭС» (программа бакалавриата), «Цифровая схемотехника» (программа бакалавриата), «Проектирование СБИС» (программа бакалавриата).

Для освоения дисциплины обучающийся должен:

*знать:*

- − базовые основы электроники, схемо- и системотехники ЭС;
- − основные принципы работы и конструкции компонентов электронных средств;
- − принципы расчета и конструирования электронных средств.

*уметь:*

- − решать задачи анализа и расчета характеристик электрических цепей;
- − учитывать современные тенденции развития электроники, измерительной и вычислительной техники, информационных технологий в своей профессиональной деятельности.

*владеть:*

- навыками работы со стандартными программами схемотехнического и конструкторского проектирования.

Программа курса ориентирована на возможность расширения и углубления знаний, умений и навыков бакалавра для успешной профессиональной деятельности.

Постреквизиты дисциплины: «Синтез цифровых устройств на базе ПЛИС» (программа бакалавриата), преддипломная практика, выпускная квалификационная работа.

#### 3. КОМПЕТЕНЦИИ ОБУЧАЮЩЕГОСЯ, ФОРМИРУЕМЫЕ B РЕЗУЛЬТАТЕ ОСВОЕНИЯ ДИСЦИПЛИНЫ

Процесс изучения дисциплины направлен на формирование следующих компетенций в соответствии с ФГОС ВО по данному направлению подготовки.

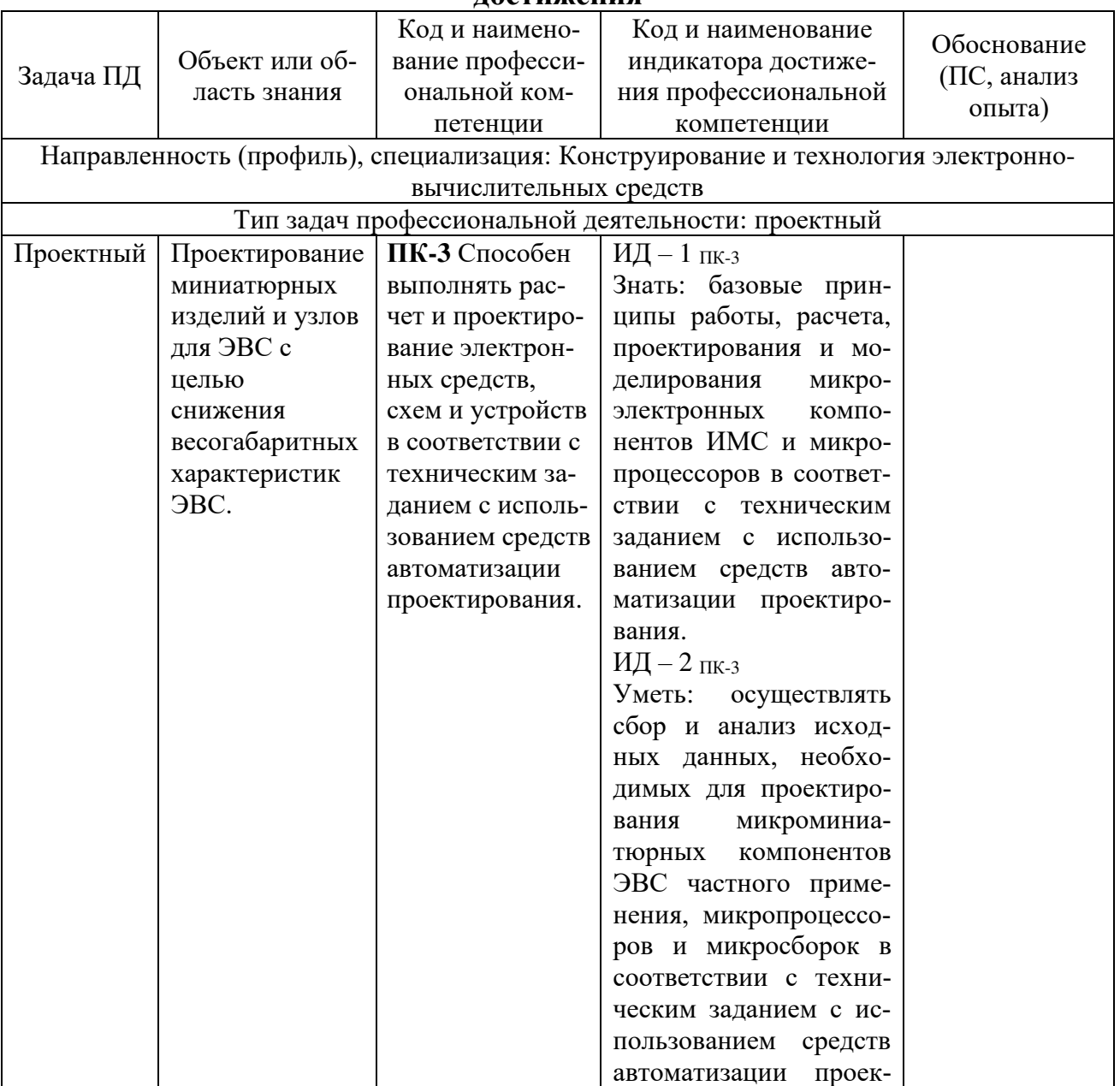

# Профессиональные компетенции выпускников и индикаторы их

постижения

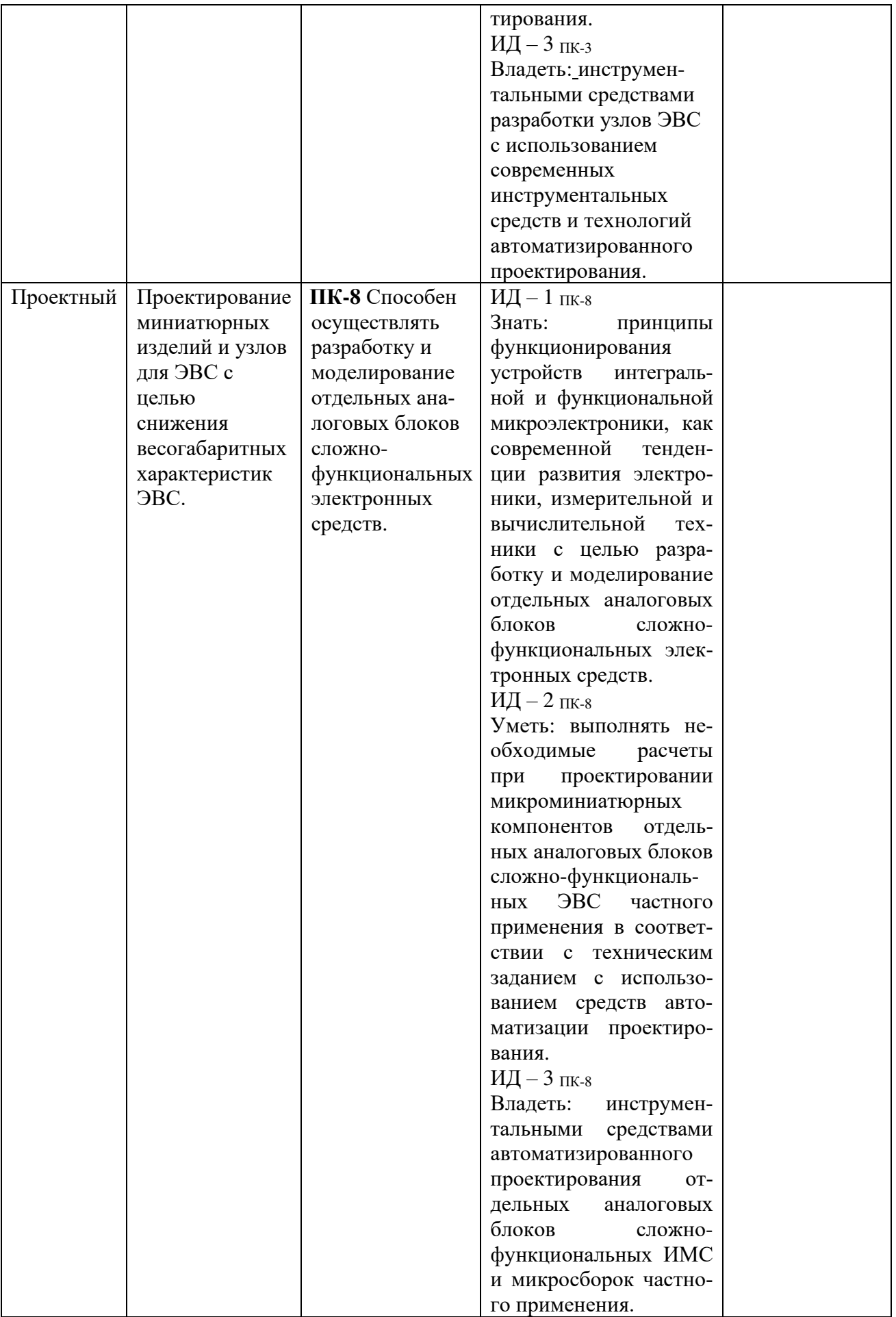

## **4. СТРУКТУРА И СОДЕРЖАНИЕ ДИСЦИПЛИНЫ**

#### **4.1 Объем дисциплины по семестрам (курсам) и видам занятий в зачетных единицах с указанием количества академических часов, выделенных на контактную работу обучающихся с преподавателем (по видам занятий) и на самостоятельную работу обучающихся**

*Общая трудоемкость (объем) дисциплины составляет 4 зачетные единицы (ЗЕ), 144 часа.*

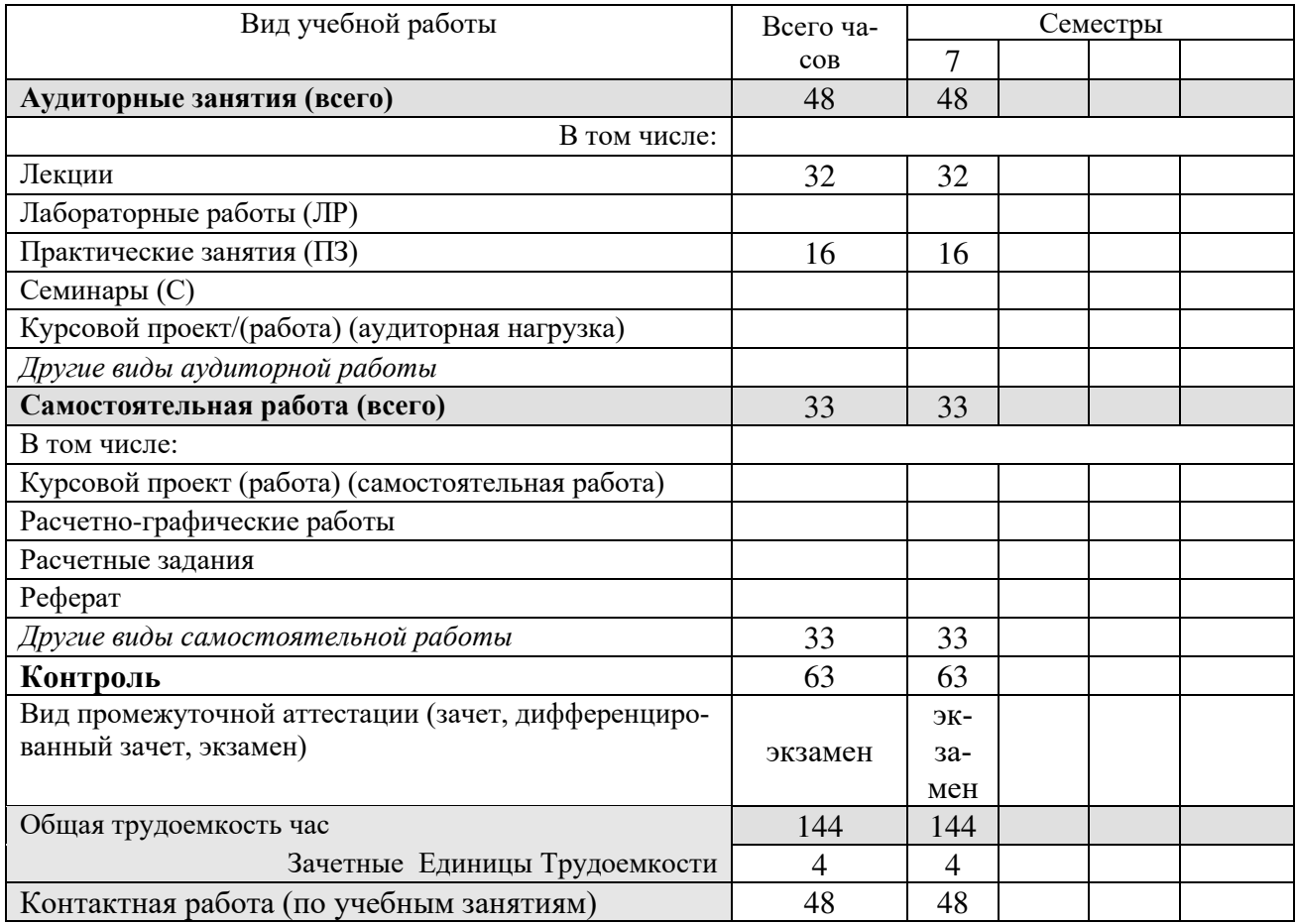

**4.2 Разделы дисциплины и трудоемкость по видам учебных занятий (в академических часах)**

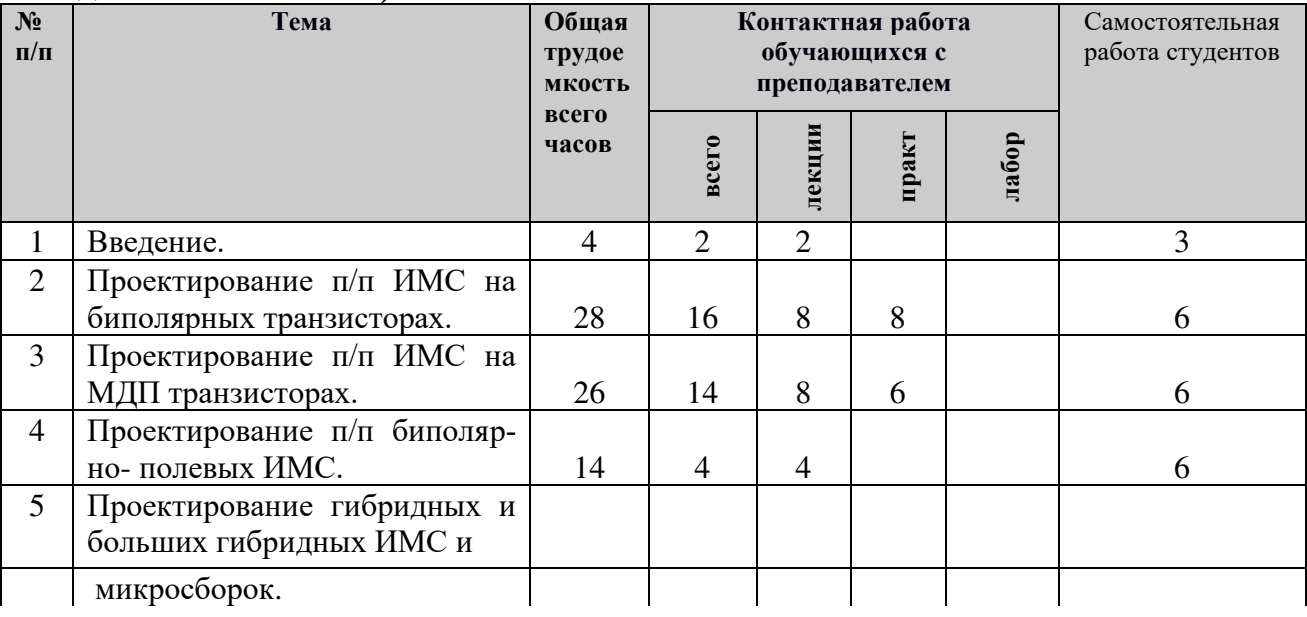

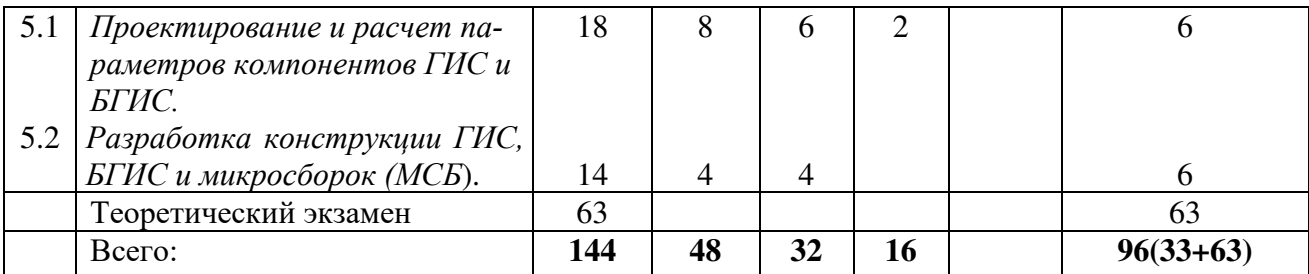

#### **4.3 Содержание дисциплины 4.3.1 Лекционные занятия**

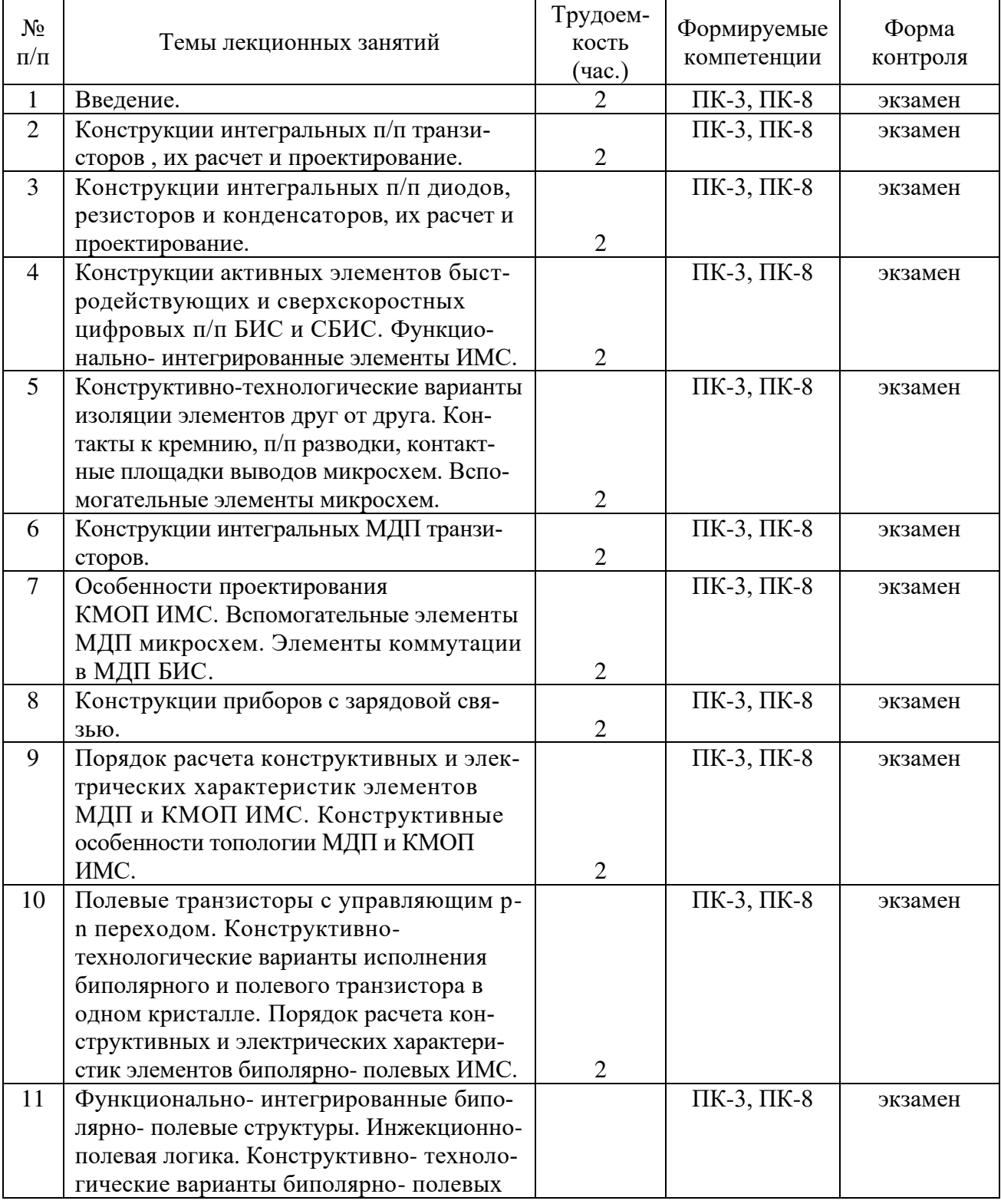

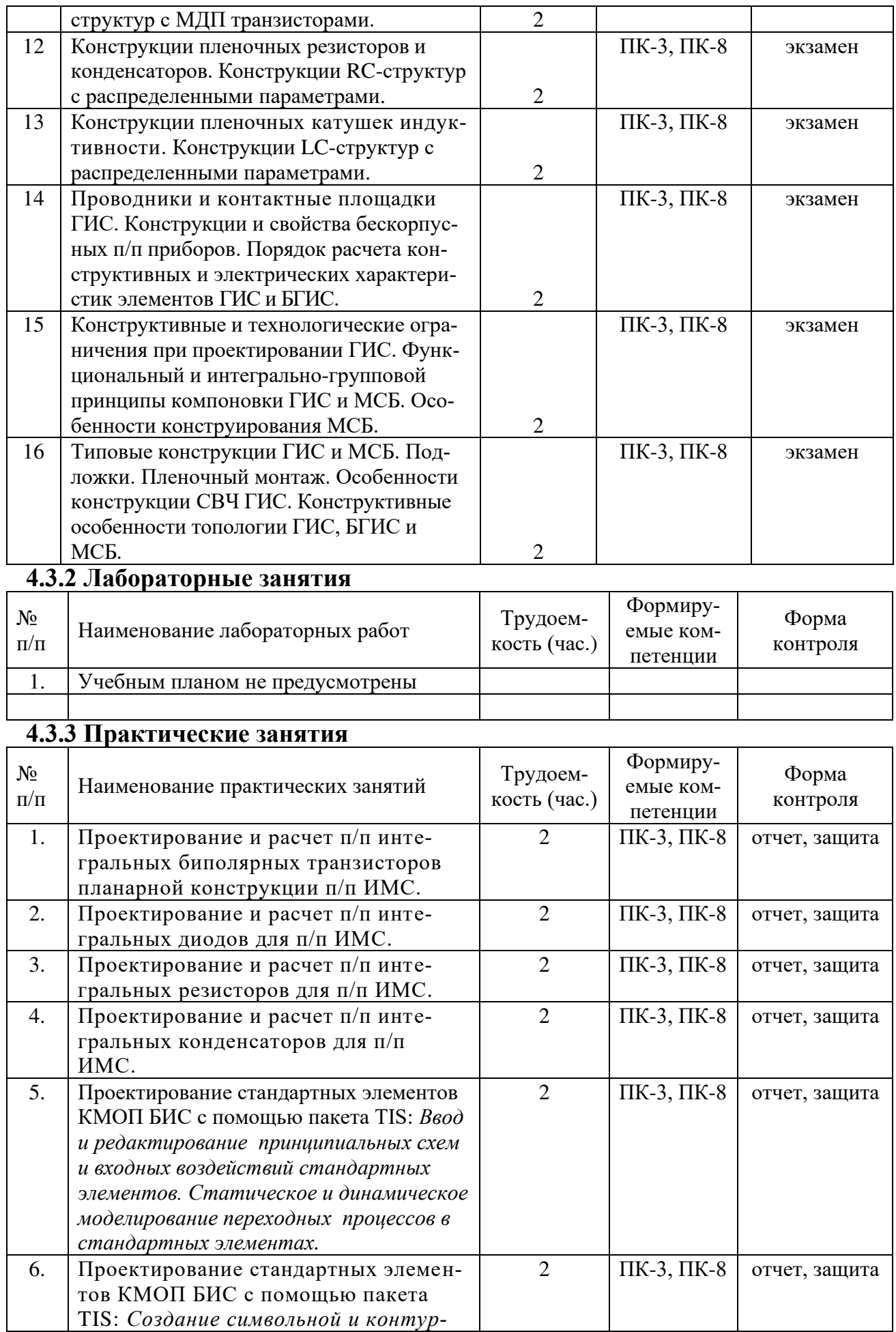

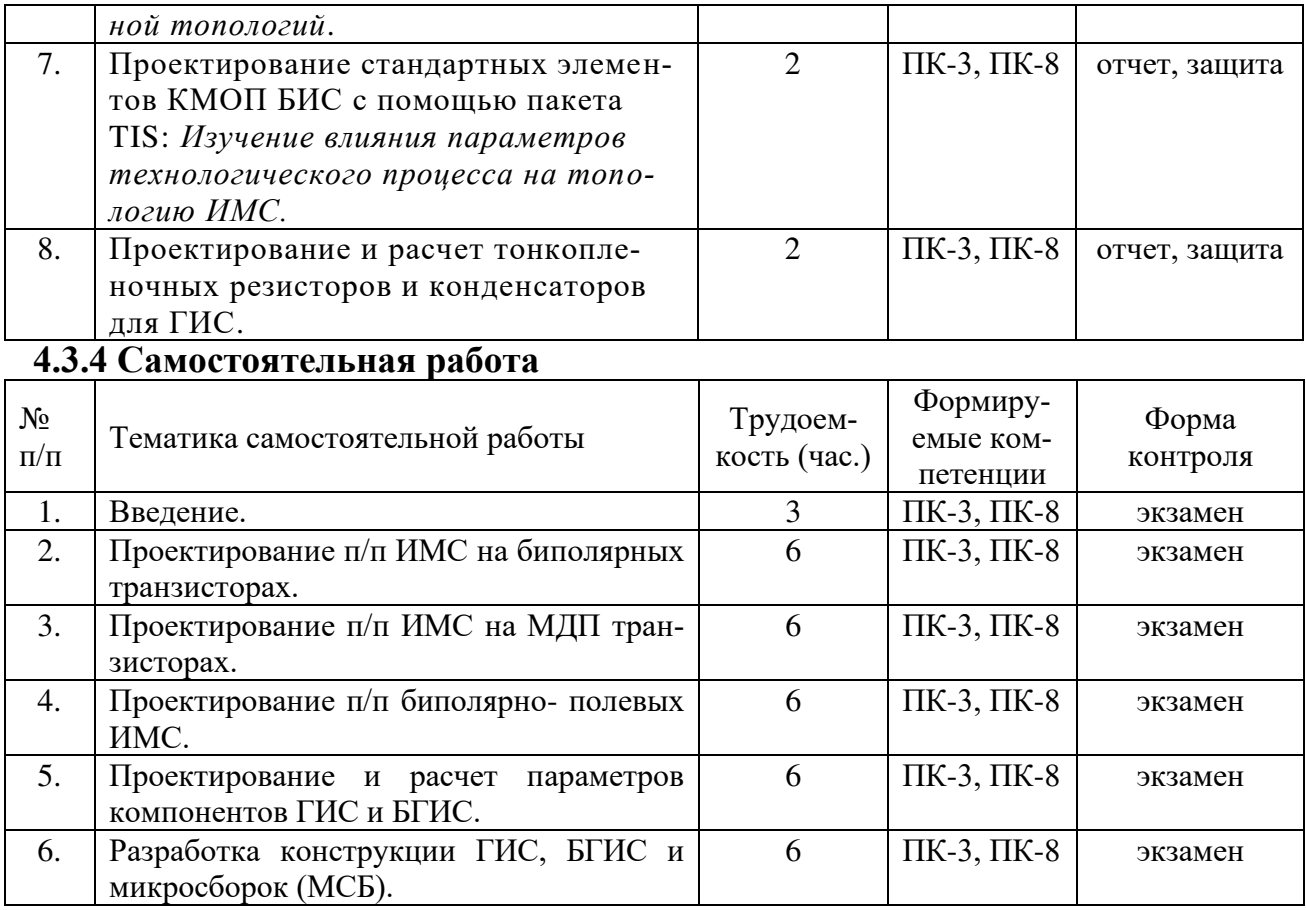

**4.3.5 Темы курсовых проектов/курсовых работ**

Учебным планом не предусмотрены.

**4.3.6 Темы рефератов**

### **4.3.7 Темы расчетных заданий**

Учебным планом не предусмотрены.

# **5. ФОНД ОЦЕНОЧНЫХ СРЕДСТВ ДЛЯ ПРОВЕДЕНИЯ ПРОМЕЖУ-ТОЧНОЙ АТТЕСТАЦИИ ОБУЧАЮЩИХСЯ ПО ДИСЦИПЛИНЕ**

Фонд оценочных средств приведен в приложении к рабочей программе дисциплины (см. документ «Оценочные материалы по дисциплине «Проектирование интегральных микросхем и микропроцессоров»).

# **6. ПЕРЕЧЕНЬ ОСНОВНОЙ И ДОПОЛНИТЕЛЬНОЙ УЧЕБНОЙ ЛИТЕ-РАТУРЫ, НЕОБХОДИМОЙ ДЛЯ ОСВОЕНИЯ ДИСЦИПЛИНЫ**

### **6.1 Основная учебная литература:**

- 1) Коледов Л.А. Технология и конструкции микросхем, микропроцессоров и микросборок: Учебник для вузов. 3-е изд., стер. -СПб.: Лань, 2009 г., 400 с.- URL: www.twirpx.com/file/71052;
- 2) Пономарев М.Ф., Коноплев Б.Г. Конструирование и расчет микросхем и микропроцессоров: Учеб. пособие для вузов. М.: Радио и связь,1986 г., 360 с.- URL: [http://www.razym.ru/naukaobraz/uchebnik/192356-ponomarev-](http://www.razym.ru/naukaobraz/uchebnik/192356-ponomarev-mf-konoplev-bg-konstruirovanie-i-raschet-mikroshem-i-mikroprocessorov)

[mf-konoplev-bg-konstruirovanie-i-raschet-mikroshem-i-mikroprocessorov.](http://www.razym.ru/naukaobraz/uchebnik/192356-ponomarev-mf-konoplev-bg-konstruirovanie-i-raschet-mikroshem-i-mikroprocessorov) html.

3) Попов В.Д., Белов Г.Ф. Физические основы проектирования интегральных микросхем в монолитном и гибридном исполнении: Учебное пособие. –СПб: Из-во «Лань», 2013., 208 с.

# **6.2 Дополнительная учебная литература:**

- 4) Автоматизация проектирования полузаказных БИС на КМОП структурах: Методические указания к курсовому проектированию\ Рязан. гос. радиотехн. акад.; Сост.:Ю.А. Копейкин, С.В. Рожков. Рязань, 2002., 24 с
- 5) Коледов Л.А., Волков В.А. и др. Конструирование и технология микросхем. Курсовое проектирование. –М.: Высш. школа, 1984 г., 320 с.
- 6) Матсон Э.А., Крыжановский Д.В. Справочное пособие по конструированию микросхем. –Мн.: Выш. школа.,1982 г., 360 с. - URL: http://neamv.www.nn.ru/?page=gallery&MFID=173817&IID=3027626.
- 7) Маллер Р., Кейминс Т. Элементы интегральных схем.: Пер. с англ. М.:Мир,1989 г., 620 с.
- 8) Матсон Э.А. Конструкции и технология микросхем: Учебное пособие для радиотехнич. спец. вузов. – Мн.: Вышэйшая школа, 1985 г., 420 с.

## **6.3 Нормативные правовые акты**

### **6.4 Периодические издания**

#### **6.5 Методические указания к практическим занятиям/лабораторным занятиям**

1) Автоматизация проектирования полузаказных БИС на КМОП структурах: Методические указания к курсовому проектированию\ Рязан. гос. радиотехн. акад.; Сост.:Ю.А. Копейкин, С.В. Рожков. Рязань, 2002., 24 с

## **6.6 Методические указания к курсовому проектированию (курсовой работе) и другим видам самостоятельной работы**

Изучение дисциплины «Проектирование интегральных микросхем и микропроцессоров» проходит в течении 7 семестра. Основные темы дисциплины осваиваются в ходе аудиторных занятий, однако важная роль отводится и самостоятельной работе студентов.

Самостоятельная работа включает в себя следующие этапы:

- ▪изучение теоретического материала (работа над конспектом лекции);
- ▪самостоятельное изучение дополнительных информационных ресурсов (доработка конспекта лекции);
- ▪выполнение заданий текущего контроля успеваемости (подготовка к практическому занятию);
- ▪итоговая аттестация по дисциплине (подготовка к зачету и экзамену).

Работа над конспектом лекции: лекции – основной источник информации по предмету, позволяющий не только изучить материал, но и получить представление о наличии других источников, сопоставить разные способы решения задач и практического применения получаемых знаний. Лекции предоставляют

возможность «интерактивного» обучения, когда есть возможность задавать преподавателю вопросы и получать на них ответы. Поэтому рекомендуется в день, предшествующий очередной лекции, прочитать конспекты двух предшествующих лекций, обратив особое внимание на содержимое последней лекции.

Подготовка к практическому занятию: состоит в теоретической подготовке (изучение конспекта лекций и дополнительной литературы) и выполнении практических заданий (решение задач, ответы на вопросы и т.д.). Во время самостоятельных занятий студенты выполняют задания, выданные им на предыдущем практическом занятии, готовятся к контрольным работам, выполняют задания типовых расчетов.

Доработка конспекта лекции с применением учебника, методической литературы, дополнительной литературы, интернет-ресурсов: этот вид самостоятельной работы студентов особенно важен в том случае, когда одну и ту же задачу можно решать различными способами, а на лекции изложен только один из них. Кроме того, рабочая программа по математике предполагает рассмотрение некоторых относительно несложных тем только во время самостоятельных занятий, без чтения лектором.

Подготовка к зачету, экзамену: основной вид подготовки - «свертывание» большого объема информации в компактный вид, а также тренировка в ее «развертывании» (примеры к теории, выведение одних закономерностей из других и т.д.). Надо также правильно распределить силы, не только готовясь к самому экзамену, но и позаботившись о допуске к нему (это хорошее посещение занятий, выполнение в назначенный срок типовых расчетов, активность на практических занятиях).

Ниже приведен перечень рекомендуемой для самостоятельной работы литературы, структурированной по темам.

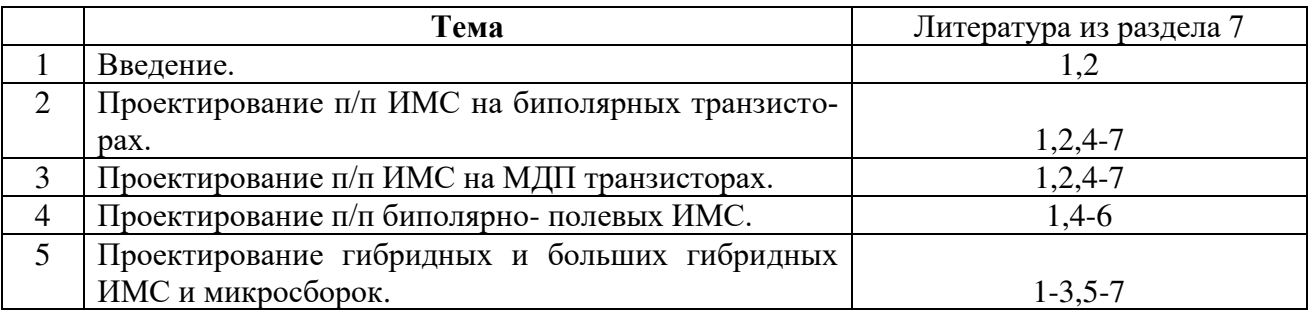

#### ИНФОРМАЦИОННО-ТЕЛЕКОММУ-7. ПЕРЕЧЕНЬ **PECYPCOB** НИКАЦИОННОЙ СЕТИ «ИНТЕРНЕТ», НЕОБХОДИМЫХ ДЛЯ ОСВОЕНИЯ ДИСЦИПЛИНЫ

- 1. Системе дистанционного обучения ФГБОУ ВО «РГРТУ», режим доступа. http://cdo.rsreu.ru/
- 2. Сайт Экспонента: http://exponenta.ru/
- 3. Единое окно доступа к образовательным ресурсам: http://window.edu.ru/
- 4. Интернет Университет Информационных Технологий: http://www.intuit.ru/
- 5. Сайт GeoGebra: https://www.geogebra.org
- 6. Электронно-библиотечная система «IPRbooks» [Электронный ресурс]. Режим доступа: доступ из корпоративной сети РГРТУ – свободный, доступ из сети Интернет – по паролю. – UR[L: https://iprbookshop.ru/.](../:%20https:/iprbookshop.ru/)
- 7. Электронно-библиотечная система издательства «Лань» [Электронный ресурс]. – Режим доступа: доступ из корпоративной сети РГРТУ – свободный, доступ из сети Интернет – по паролю. – URL: [https://www.e.lanbook.com](https://www.e.lanbook.com/)
- 8. Электронная библиотека РГРТУ [Электронный ресурс]. Режим доступа: из корпоративной сети РГРТУ – по паролю. – URL: [http://elib.rsreu.ru](http://elib.rsreu.ru/)

# **8. ПЕРЕЧЕНЬ ИНФОРМАЦИОННЫХ ТЕХНОЛОГИЙ, ИСПОЛЬЗУЕМЫХ ПРИ ОСУЩЕСТВЛЕНИИ ОБРАЗОВАТЕЛЬ-НОГО ПРОЦЕССА ПО ДИСЦИПЛИНЕ, ВКЛЮЧАЯ ПЕРЕЧЕНЬ ПРОГРАММНОГО ОБЕСПЕЧЕНИЯ И ИНФОРМАЦИОННЫХ СПРАВОЧНЫХ СИСТЕМ**

1. Операционная система Windows XP (Microsoft Imagine, номер подписки 700102019, бессрочно);

2. Операционная система Windows XP (Microsoft Imagine, номер подписки ID 700565239, бессрочно);

3. Kaspersky Endpoint Security (Коммерческая лицензия на 1000 компьютеров №2304-180222-115814-600-1595, срок действия с 25.02.2018 по 05.03.2019);

- 4. LibreOffice
- 5. ППП TIS (учебная версия).

# **9. МАТЕРИАЛЬНО-ТЕХНИЧЕСКОЕ ОБЕСПЕЧЕНИЕ ДИСЦИПЛИНЫ**

Для освоении дисциплины необходимы:

1) для проведения лекционных занятий необходима аудитория с достаточным количеством посадочных мест, соответствующая необходимым противопожарным нормам и санитарно-гигиеническим требованиям;

2) для проведения практических занятий необходим класс персональных компьютеров (не менее 10) с инсталлированными операционными системами Microsoft Windows XP (или выше) и установленным программным обеспечением (п.5);

3) для проведения лекций и практических занятий аудитория должна быть оснащена проекционным оборудованием.

Программу составил:

 $K.T.H., \text{ доцент каф. } CA\Pi P BC$  (Копейкин Ю.А.)